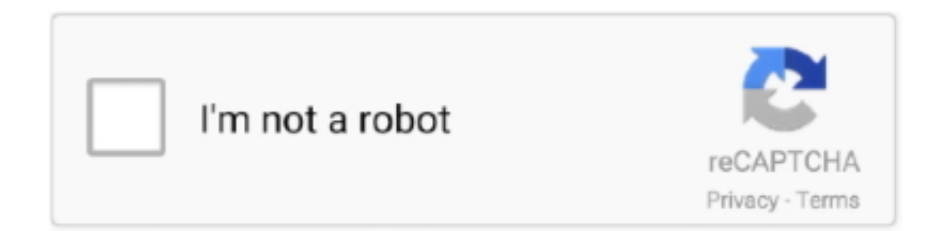

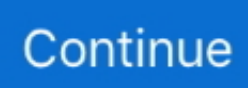

## **Imagenomic Noiseware 5.0.2 [ENG][Serial][Photoshop Plugin] Setup Free**

624b518f5d